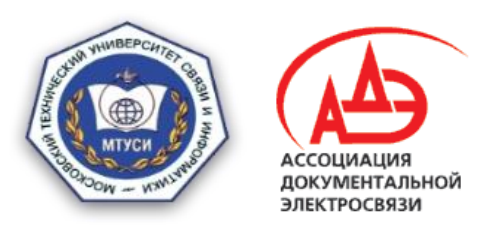

Ордена Трудового Красного Знамени федеральное государственное бюджетное образовательное учреждение высшего образования «Московский технический университет связи и информатики»

Ассоциация документальной электросвязи

#### **«Апробация типового отечественного модуля изучения интернет-технологий»**

Авторы: ассистент кафедры ТЭОД Иванюк А.В. студент 1 курса магистратуры Кирсанов В.А. студент 1 курса магистратуры Лопухов Р.С. студент 1 курса аспирантуры Черствов Т.В.

Переславль-Залесский 2020

#### Для применения отечественных аппаратно-программных средств при изучении сетей связи с июля 2018 года был открыт проект по созданию

#### ТИПОВОГО ОТЕЧЕСТВЕННОГО МОДУЛЯ ИЗУЧЕНИЯ ИНТЕРНЕТ-ТЕХНОЛОГИЙ (ТОМИИТ)

## Участники реализации проекта ТОМИИТ

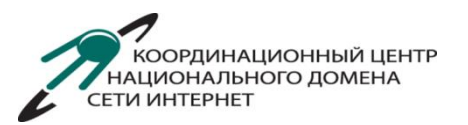

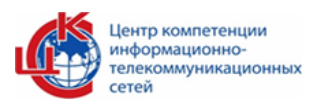

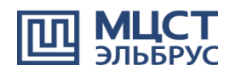

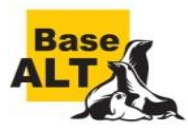

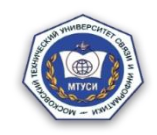

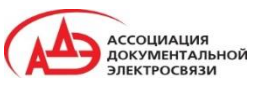

**Координационный центр национального домена сети Интернет** 

**АНО ЦКС** - Центр компетенции информационно-телекоммуникационных сетей.

**МЦСТ -** Российская компания, специализирующаяся на разработке универсальных микропроцессоров «Эльбрус», микроконтроллеров и управляющих вычислительных комплексов.

**Базальт СПО -** Российская компания, специализирующаяся на разработке и производстве семейства отечественных операционных систем Альт.

**МТУСИ** - Московский технический университет связи и информатики.

**АДЭ** - Ассоциация документальной электросвязи. Общественно-государственное объединение.

# Цель создания ТОМИИТ

- перевод образовательного процесса на отечественные программно-аппаратные средства;
- разъяснение и демонстрация преимуществ использования в учебном процессе отечественных программноаппаратных средств;
- подготовка кадров, способных разрабатывать и внедрять отечественные разработки в сфере ИКТ.

### Теоретическая часть

- Технологии сети Интернет (стек сетевых протоколов, адресация и маршрутизация, принципы взаимодействия сетей связи и обмена трафиком, DNS и др.).
- Основы регулирования сети Интернет на международном и национальном уровне.
- Общие сведения об архитектуре процессоров «Эльбрус», открытой модели разработки ПО.
- Сведения о свободном программном обеспечении, его важности и необходимости применения.
- Гуманитарные аспекты работы в сети Интернет.

## Практическая часть

Темы практических и лабораторных занятий:

- Межсетевое экранирование
- Доступ к локальной сети средствами ОС
- Настройка сетевых интерфейсов
- Анализ сетевого трафика
- Настройка DHCP
- Статическая маршрутизация
- Динамическая маршрутизация
- Удаленный доступ по протоколу SSH
- Настройка web-сервера
- и другие

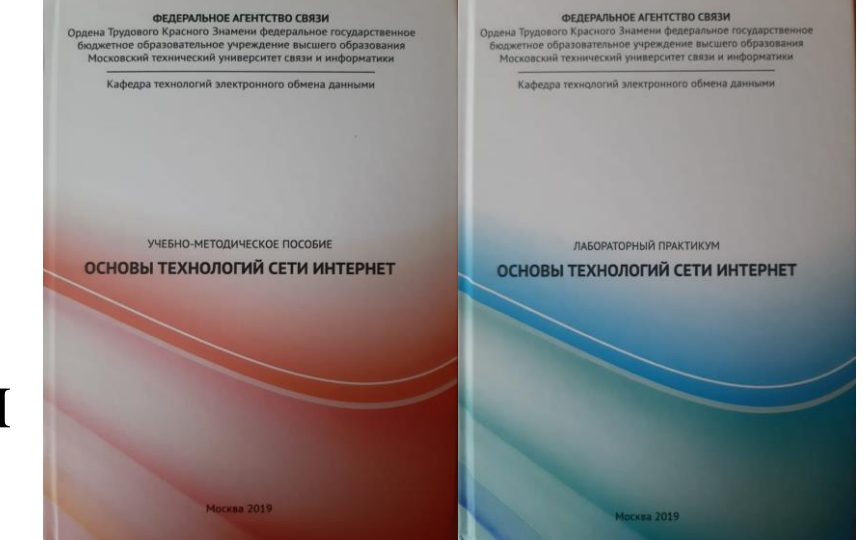

# Апробация

С февраля по май 2019 года ТОМИИТ проходил апробацию в Московском техническом университете связи и информатики в рамках учебной дисциплины

«Основы технологии сети Интернет», для направления подготовки бакалавров 11.03.02 – Инфокоммуникационные технологии и системы связи.

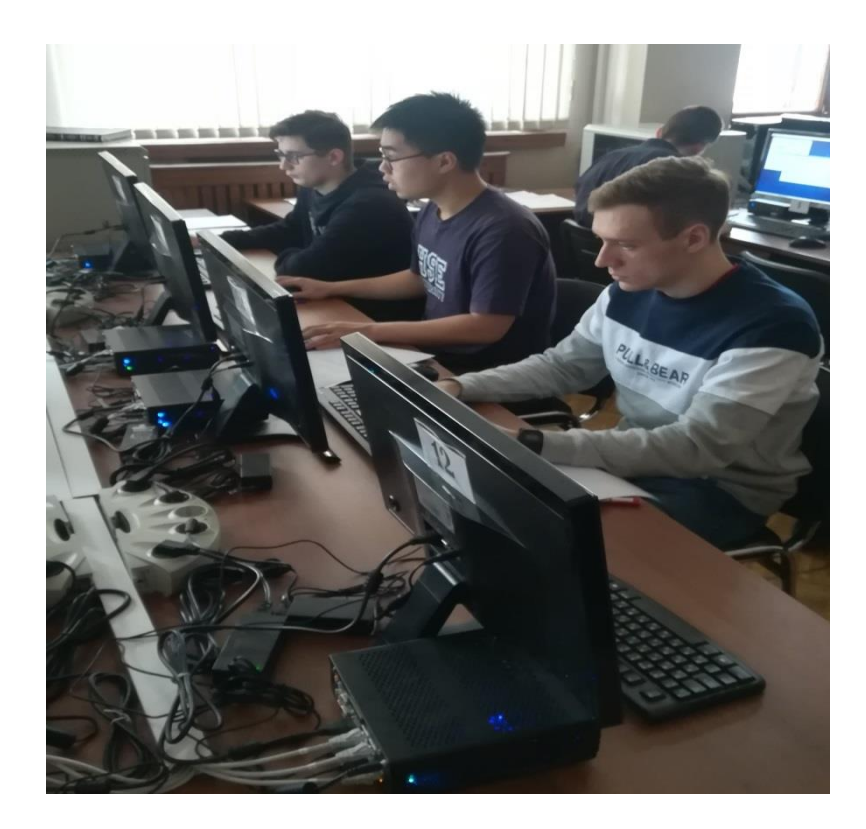

# Состав ТОМИИТ

- **1. Отечественные вычислительные комплексы на базе микропроцессора «Эльбрус»**:
	- сервер на базе компьютера «Эльбрус 801-PC»
	- рабочие станции «Эльбрус 101-РС» 16 рабочих мест
- **2. Коммуникационное оборудование:** 
	- два 24-портовых коммутатора Русьтелетех RTT-A220-24T-4G
- **3. Отечественные операционные системы семейства Альт**:
	- Альт Сервер (версия для «Эльбруса»)
	- Альт Рабочая станция (версия для «Эльбруса»)

**4. Комплекс программных решений для проведения лабораторных работ и практических занятий**

- **5. Учебные и методические материалы** 
	- Лекционные, лабораторные и практические занятия

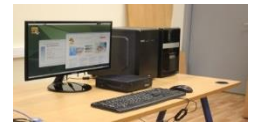

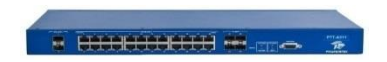

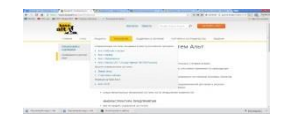

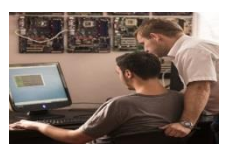

# Рабочая станция «Эльбрус 101-РС»

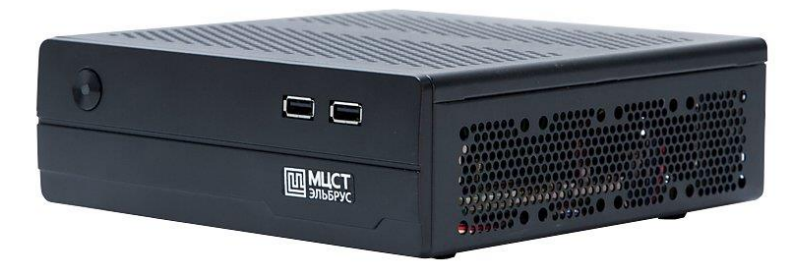

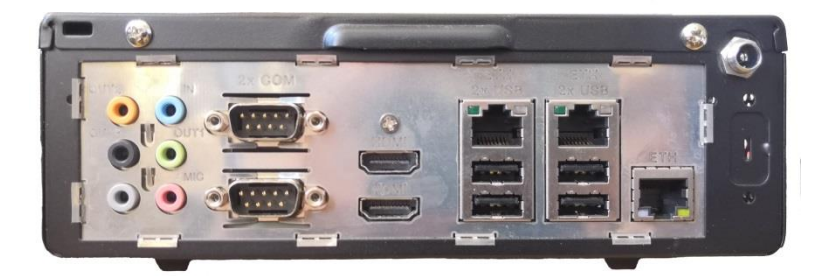

Технические характеристики рабочей станции

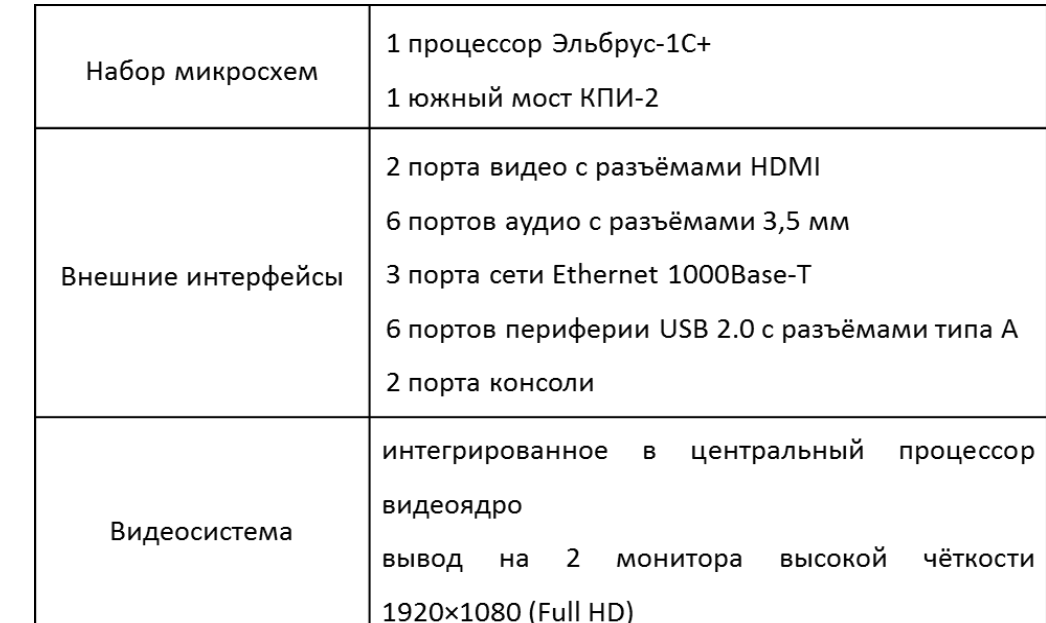

### Отечественная операционная система Альт

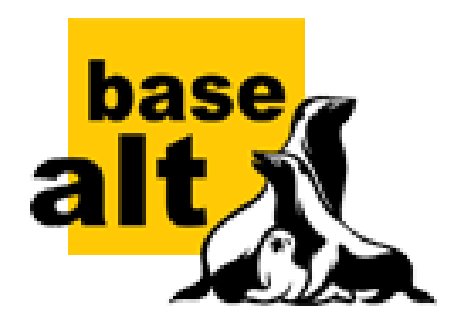

Компания «Базальт СПО» - российский разработчик программной платформы для создания готовых решений и IT-инфраструктуры любого масштаба.

Компания имеет лицензии ФСТЭК на деятельность по разработке и производству средств защиты конфиденциальной информации, а также на деятельность по технической защите конфиденциальной информации (рег. № 1612 и 3025 от 16 сентября 2016 года).

# Схема лабораторного стенда

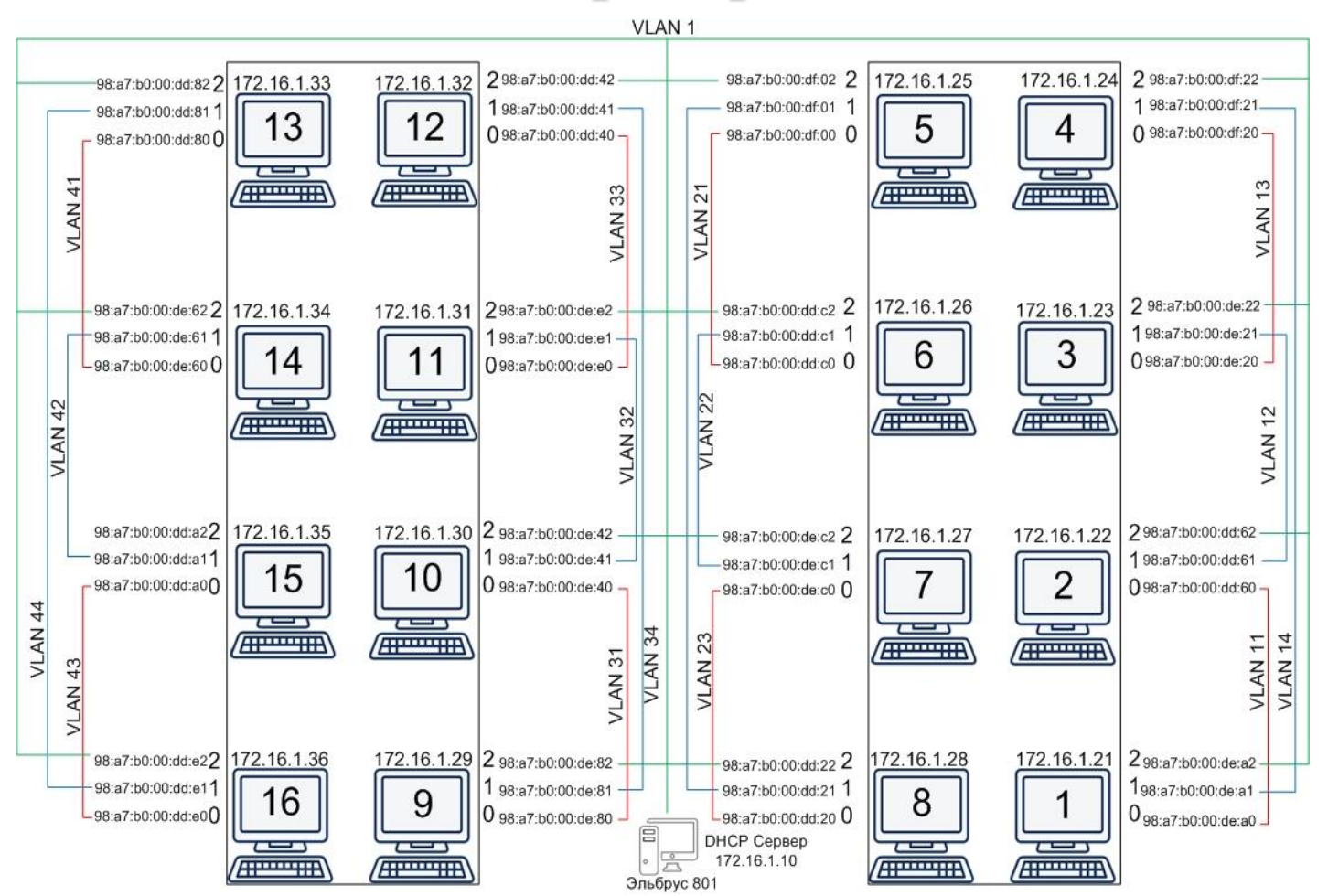

# Схема стенда для настройки межсетевого экрана

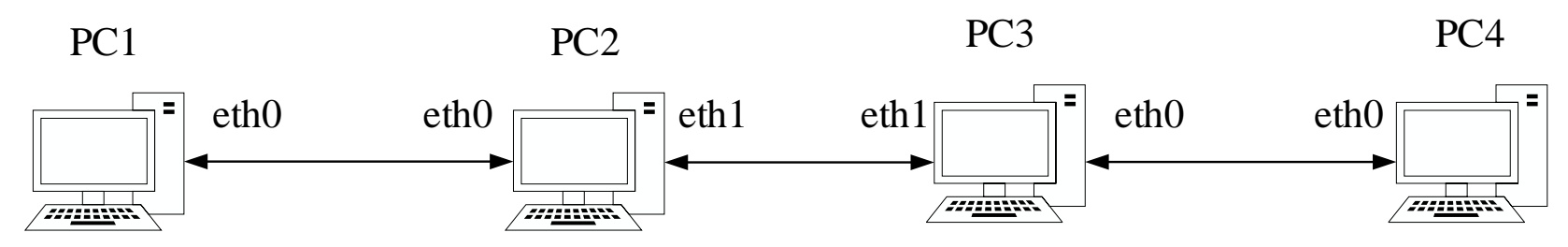

РС1:

- 10.10.1.1 на интерфейсе eth0

РС2:

- 10.10.1.2 на интерфейсе eth0
- 10.10.2.2 на интерфейсе eth1

 $PC1 - PC4$ : 127.0.0.1 на интерфейсе lo (Loopback)

РС3:

- 10.10.2.3 на интерфейсе eth1
- 10.10.3.3 на интерфейсе eth0

РС4:

- 10.10.3.4 на интерфейсе eth0

# Исследование работы цепочек INPUT и ОТРИТ

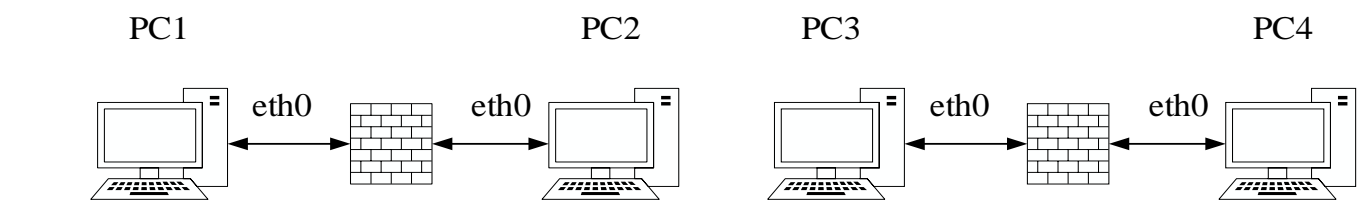

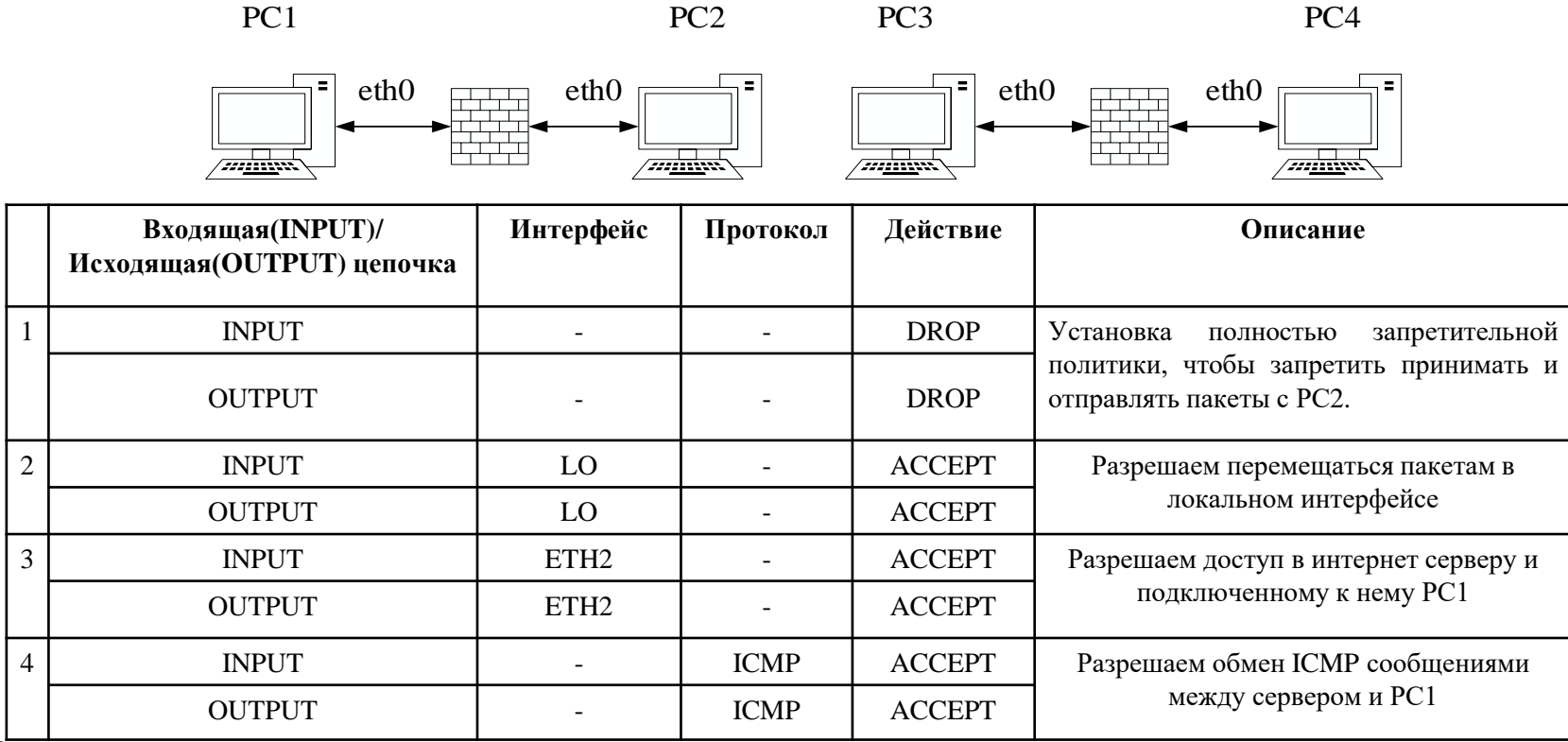

#### Исследование работы цепочек INPUT и ОТРUТ с указанием конкретного состояния

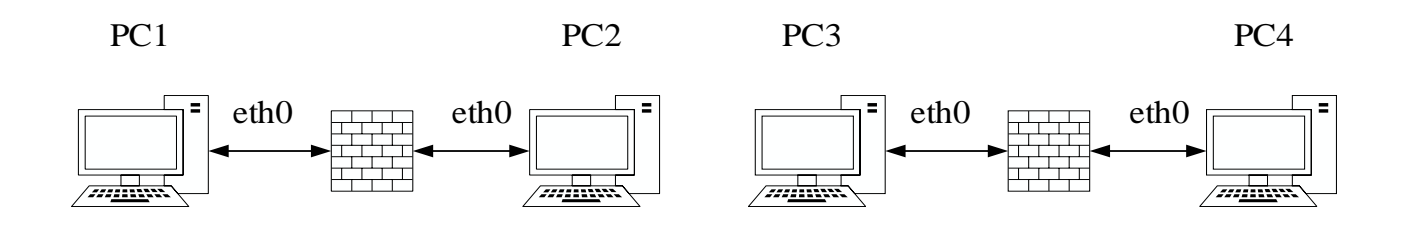

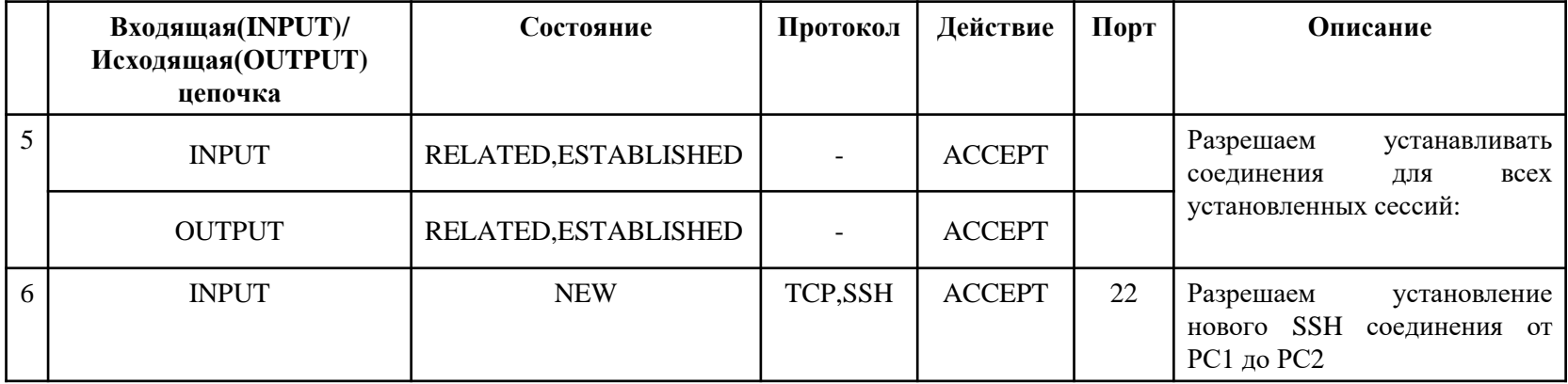

# Исследование работы цепочки FORWARD

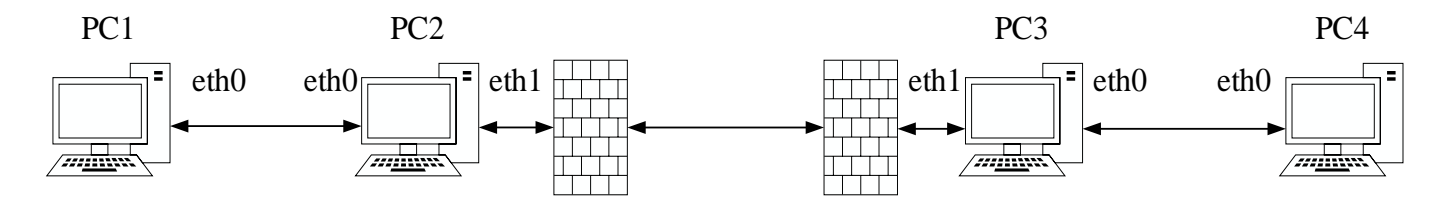

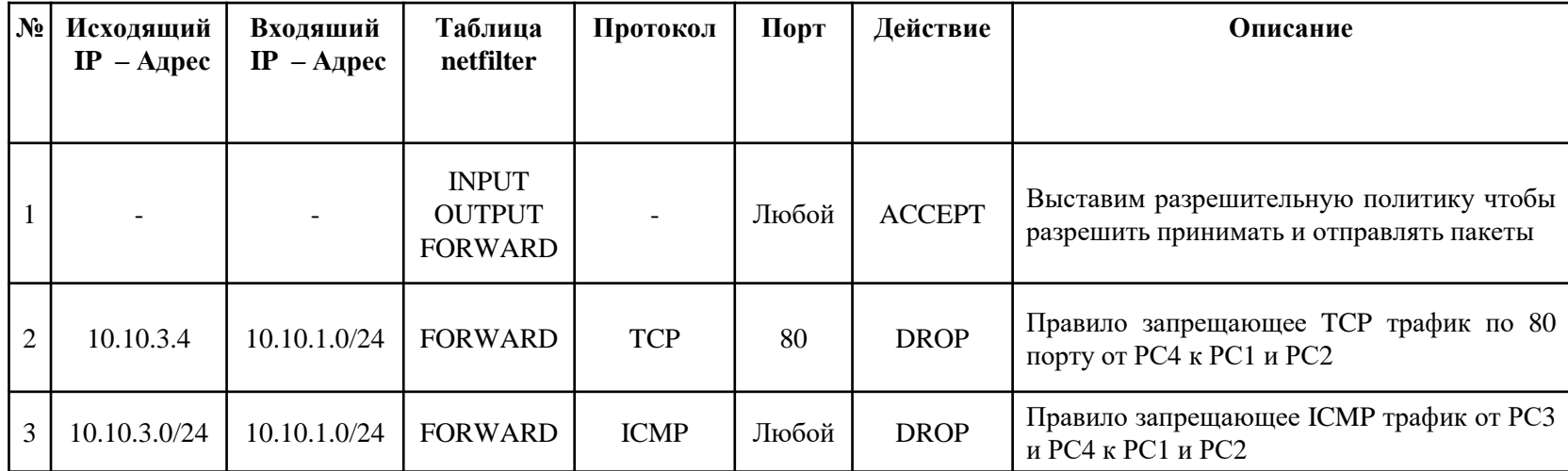

#### Исследование работы цепочек PREROUTING и **POSTROUTING**

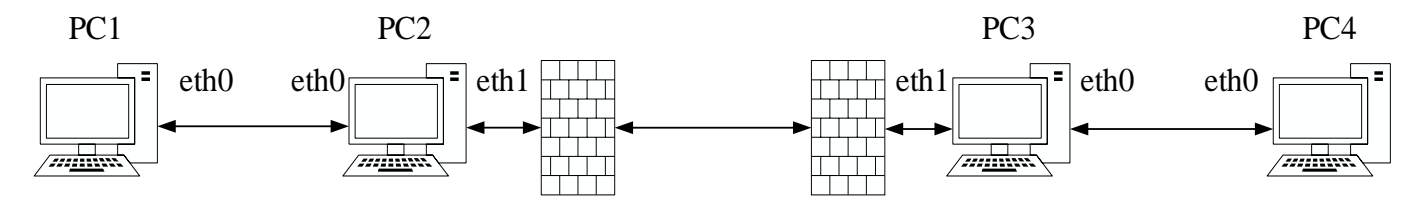

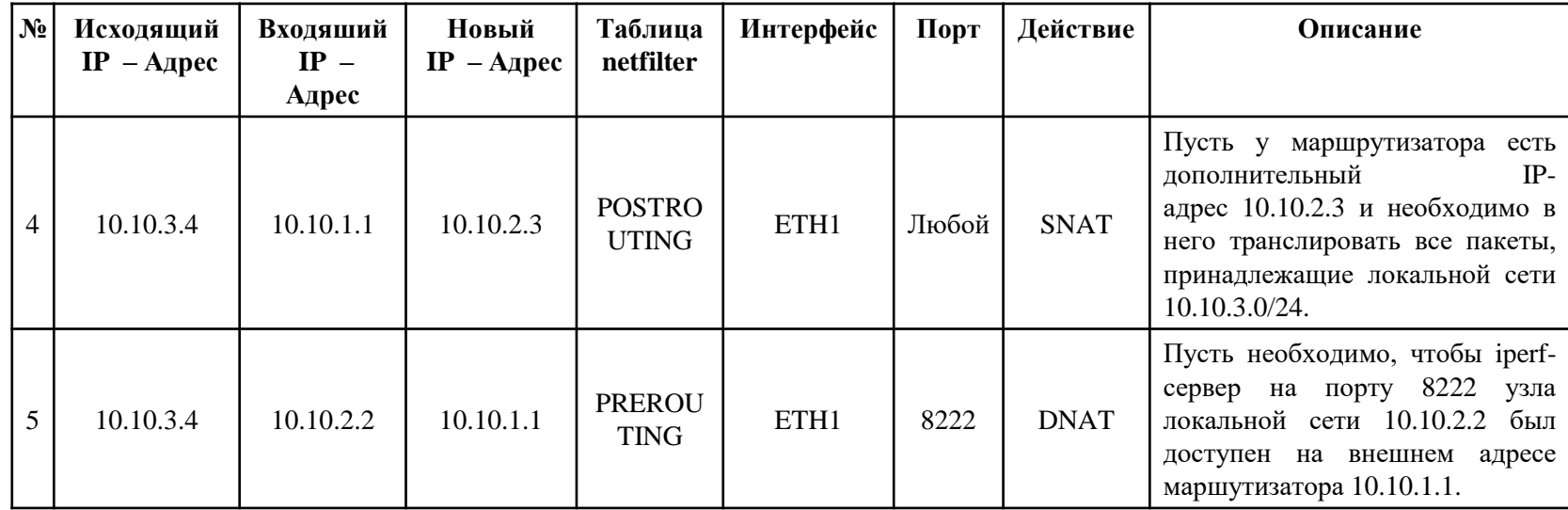

#### Одобрение от регулятора

- В 2019 году работа ТОМИИТ продемонстрирована Министру связи
- Получено положительное заключение Департамента инфраструктурных проектов:

*«Работы по созданию ТОМИИТ содействуют реализации государственной политики в части обеспечения информационной безопасности отрасли ИКТ в РФ. Результаты работы представляют интерес как для отрасли ИКТ в целом, так и для национального сегмента сети Интернет».*

# Основные результаты

- Предложено первое в стране типовое решение для образования в области ИКТ, построенное на отечественных технологиях.
- Сформирован программно-аппаратный комплекс на базе российской операционной системы, российских процессоров и сетевого оборудования;
- Разработан комплект учебно-методических материалов по изучению Интернет-технологий;
- Создан комплекс лабораторных работ для формирования практических навыков разработки и эксплуатации отечественных аппаратно-программных средств;
	- Существуют возможности тиражирования и перспективы развития.

# Спасибо за внимание